## **WEB**

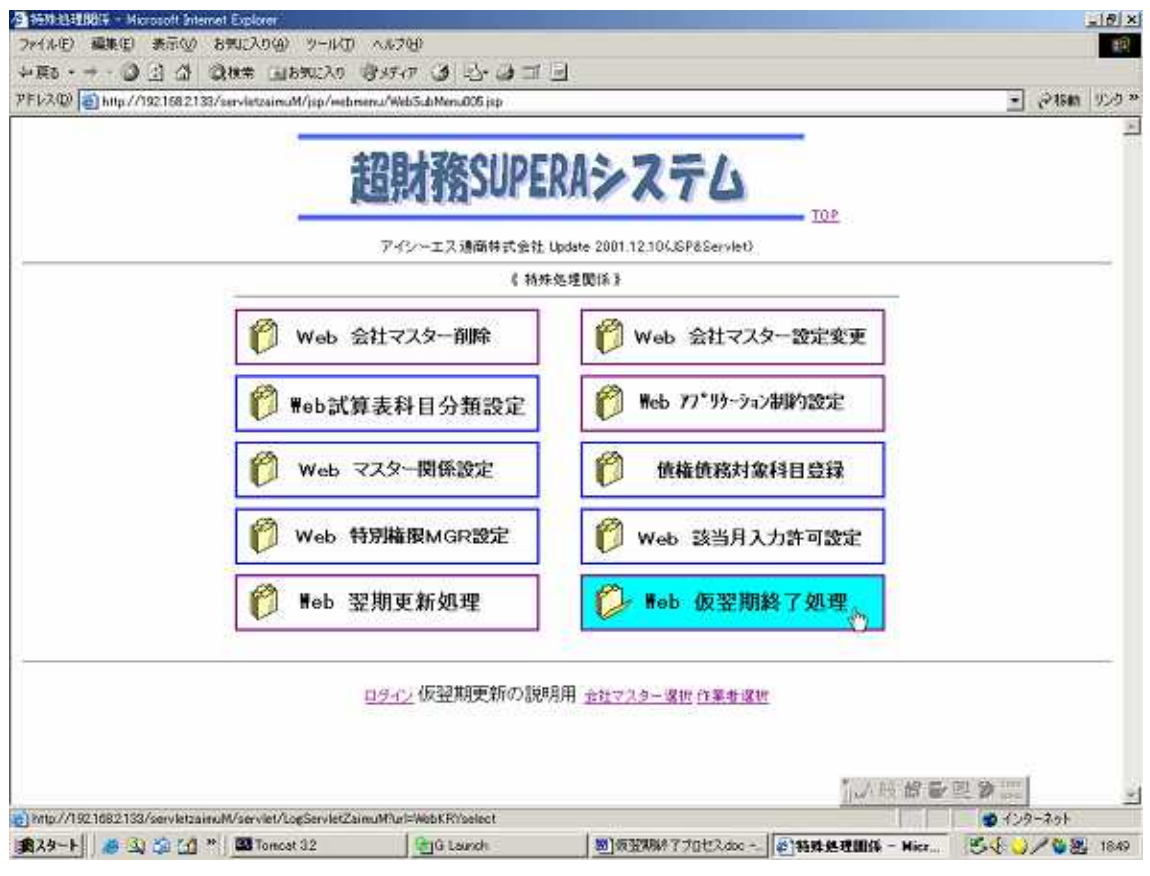

TOP

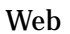

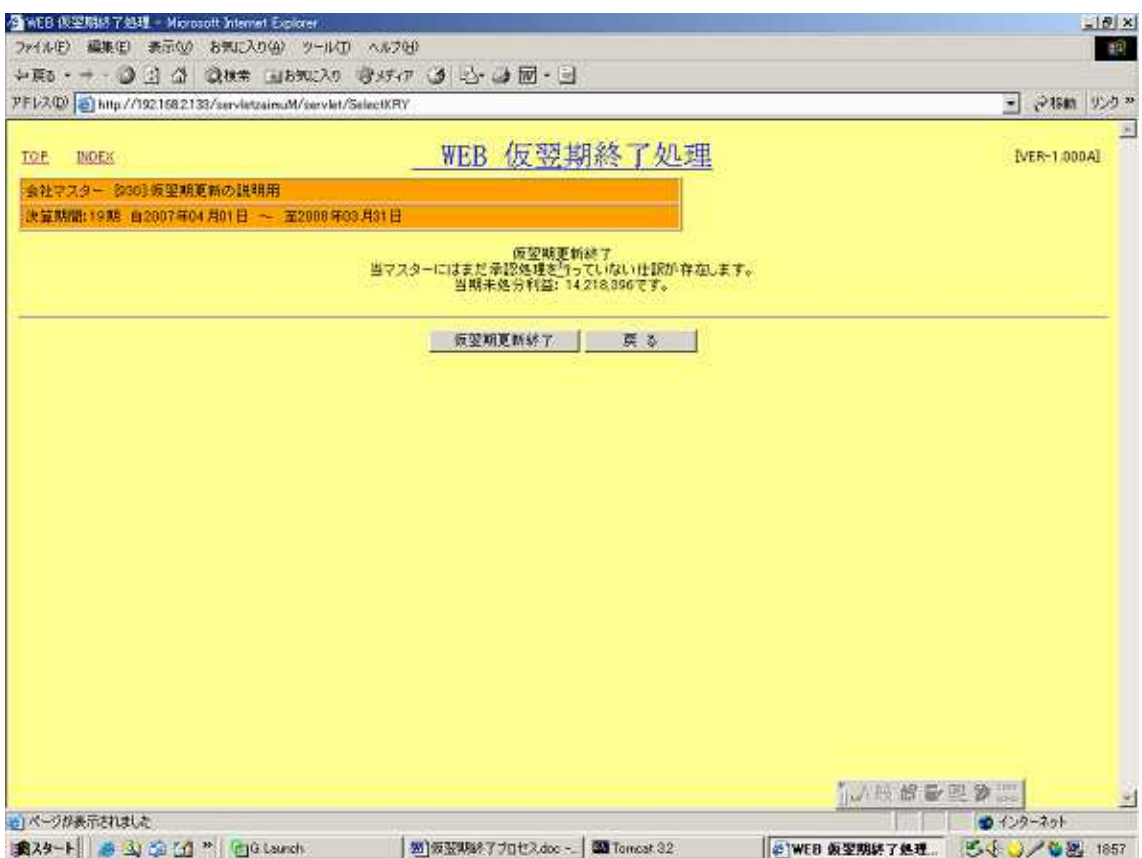

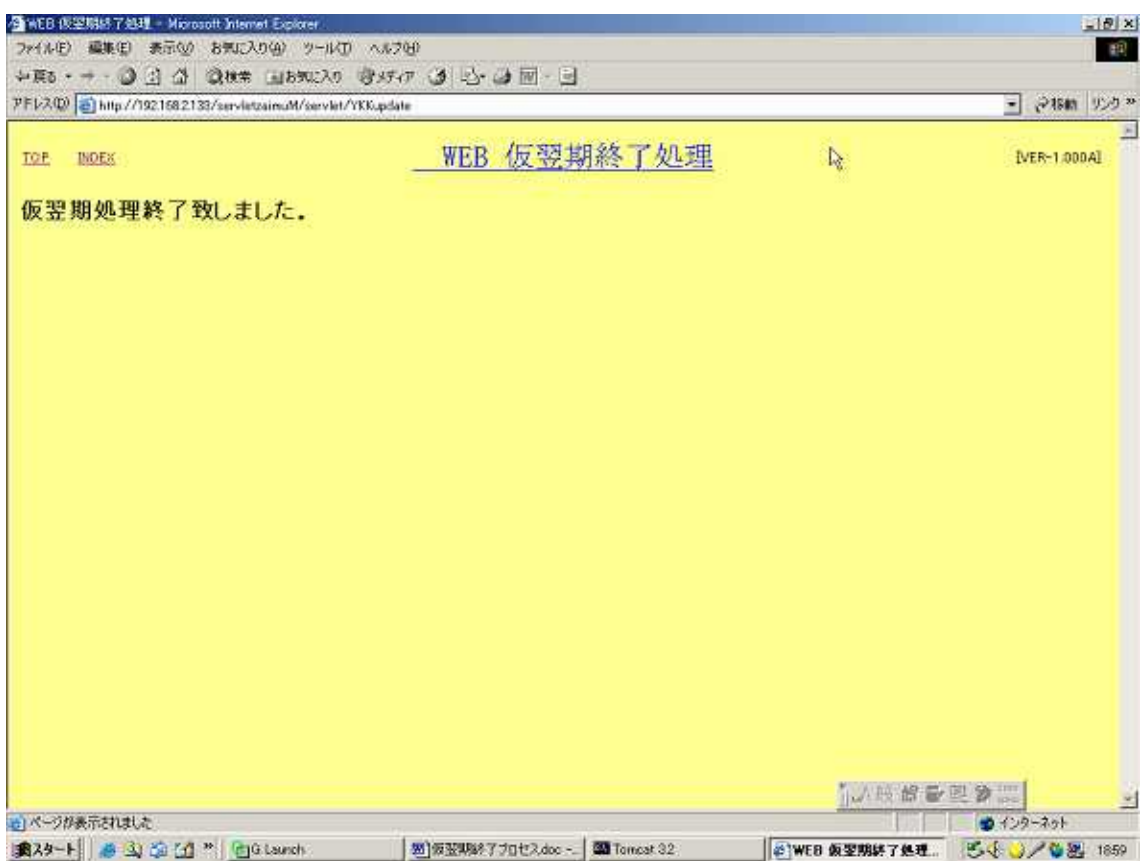

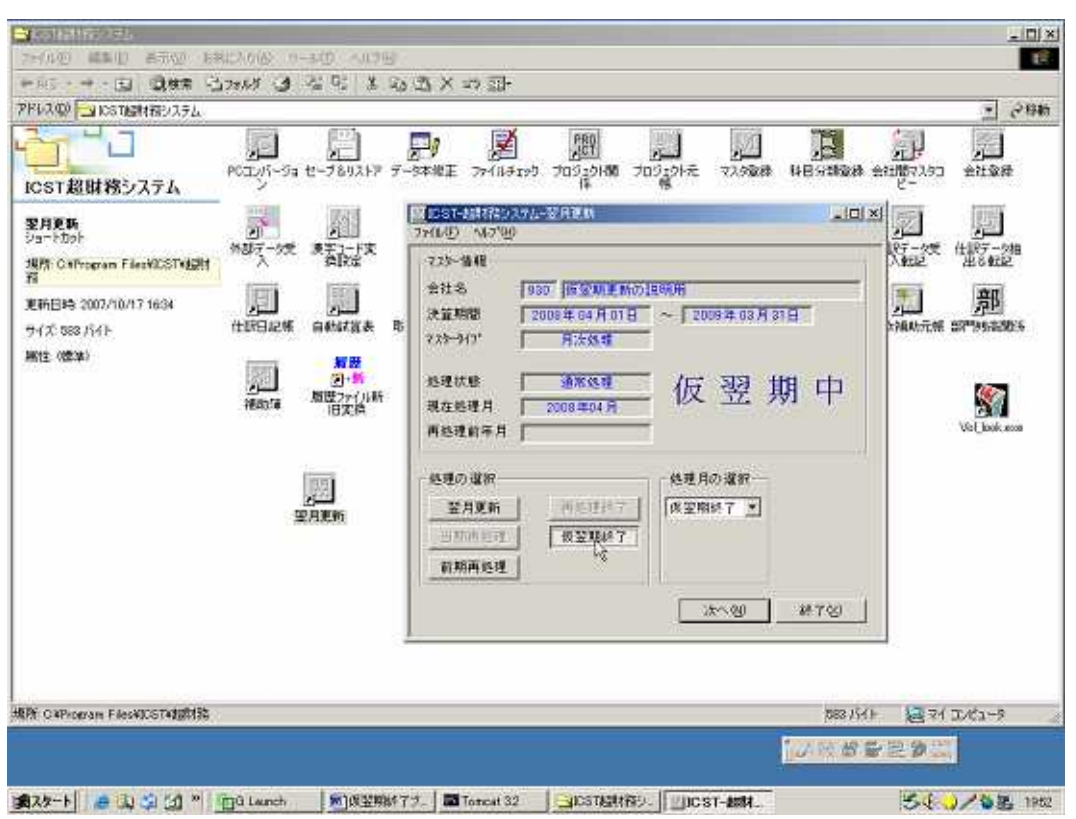

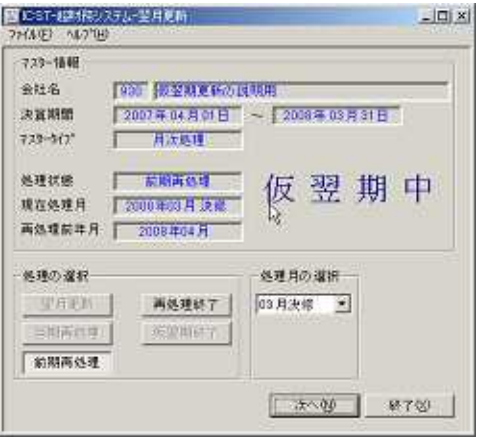

 $DB$ 

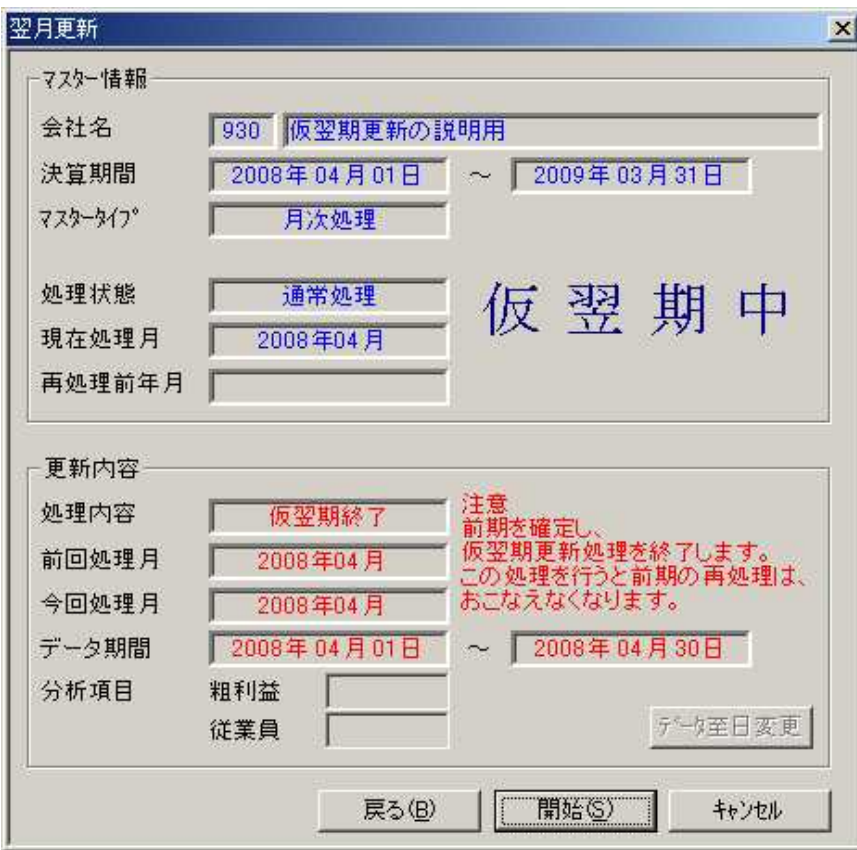

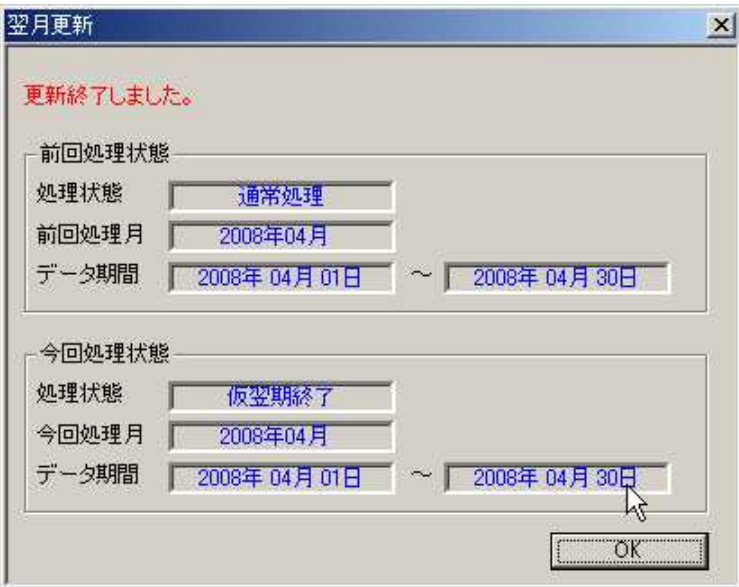

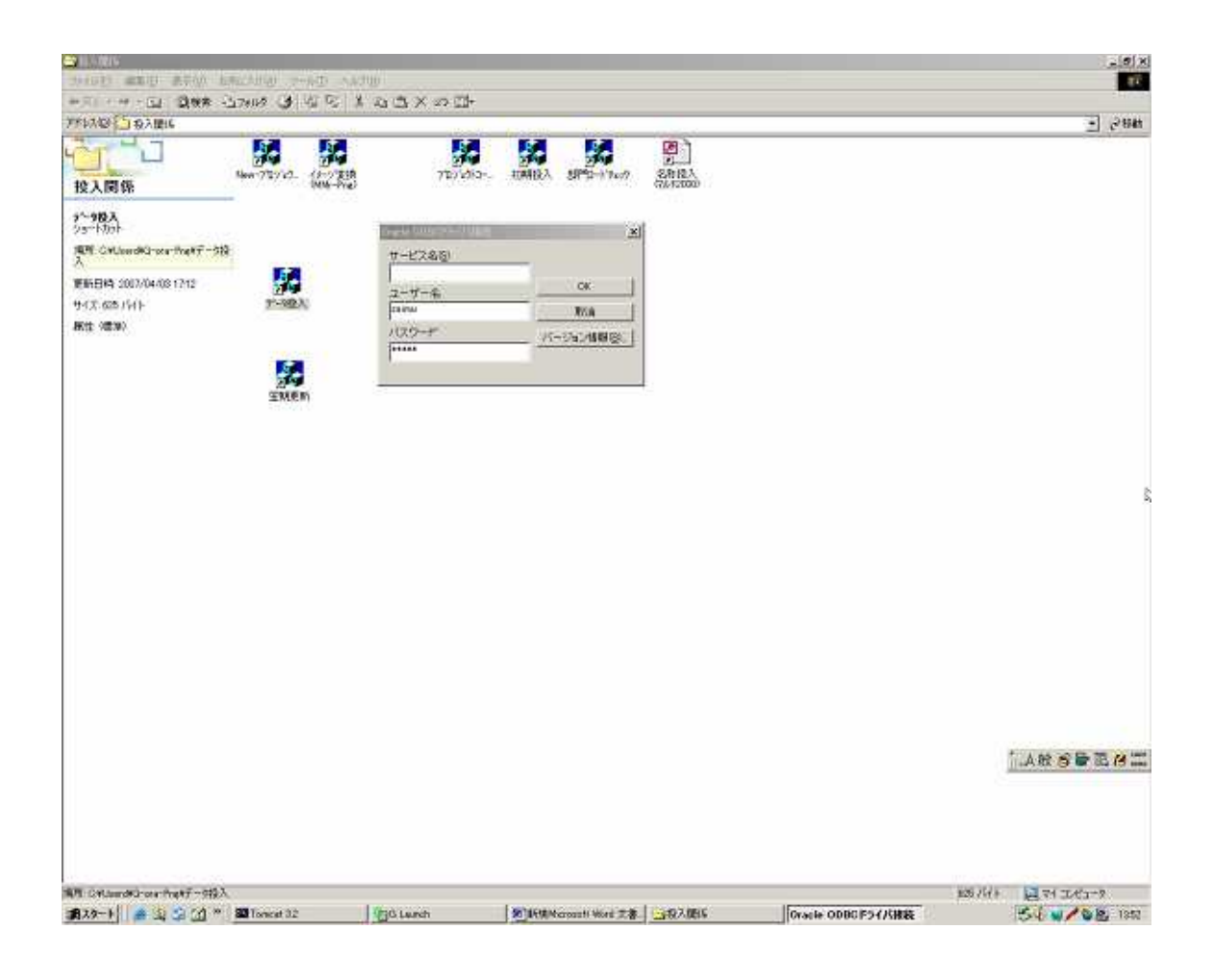

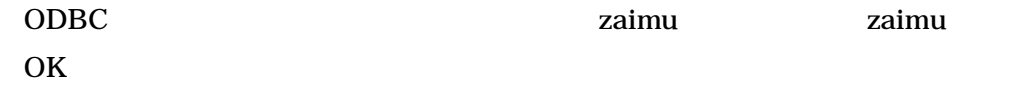

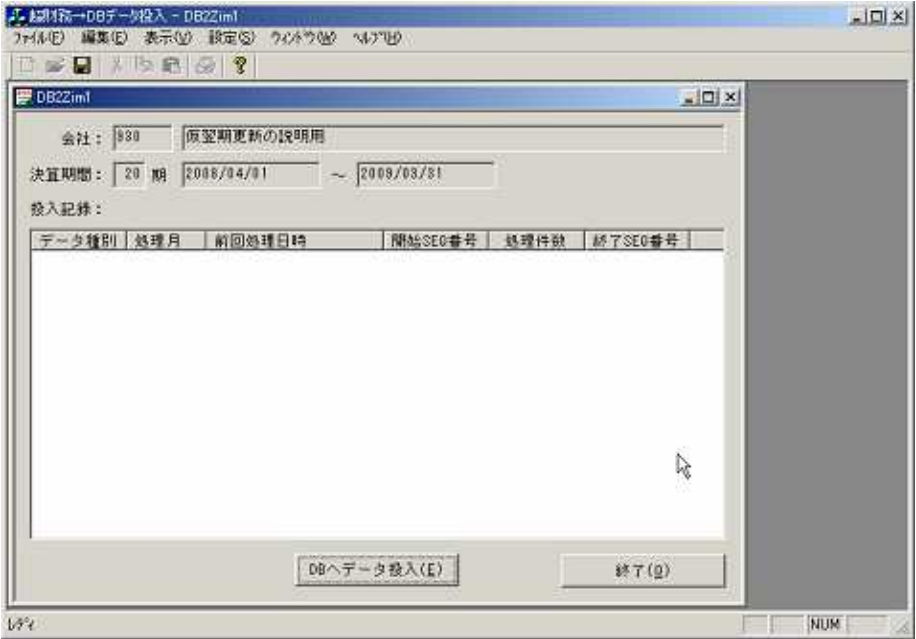

 $DB$ 

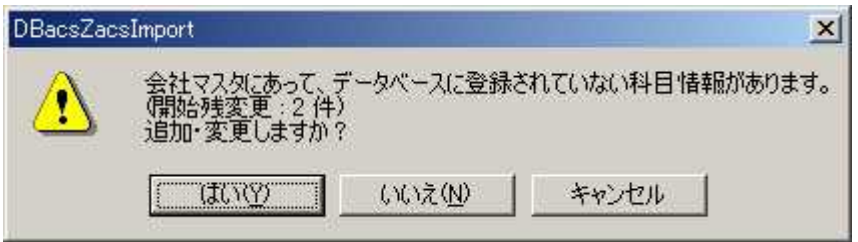

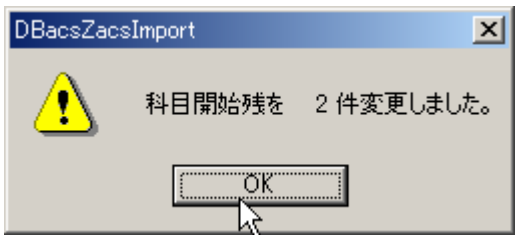

 $(Y)$ OK

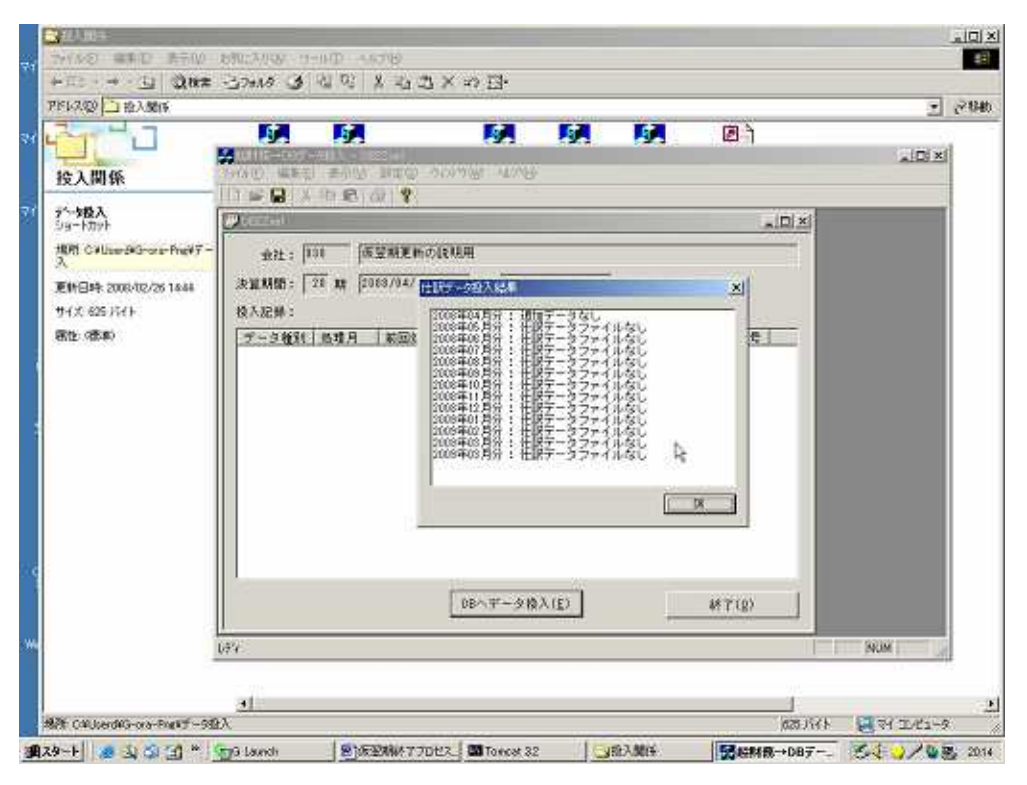

OK

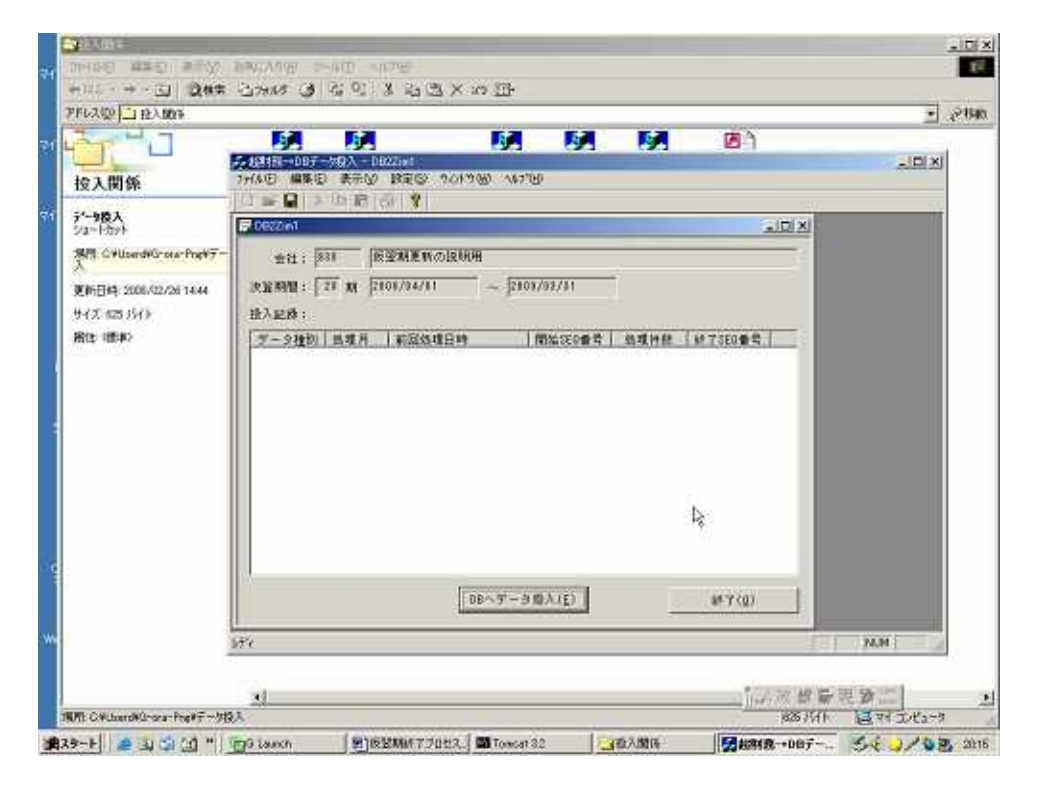

## Web

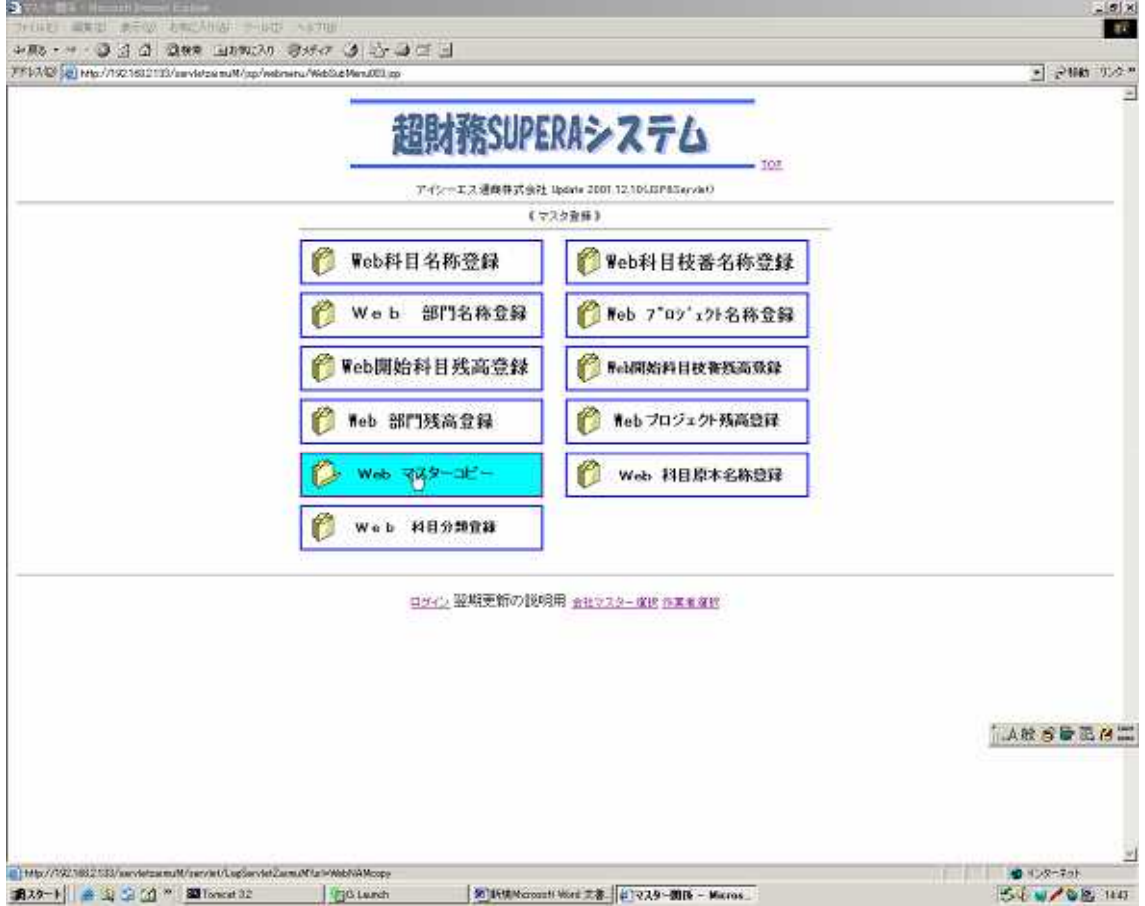

TOP

Web

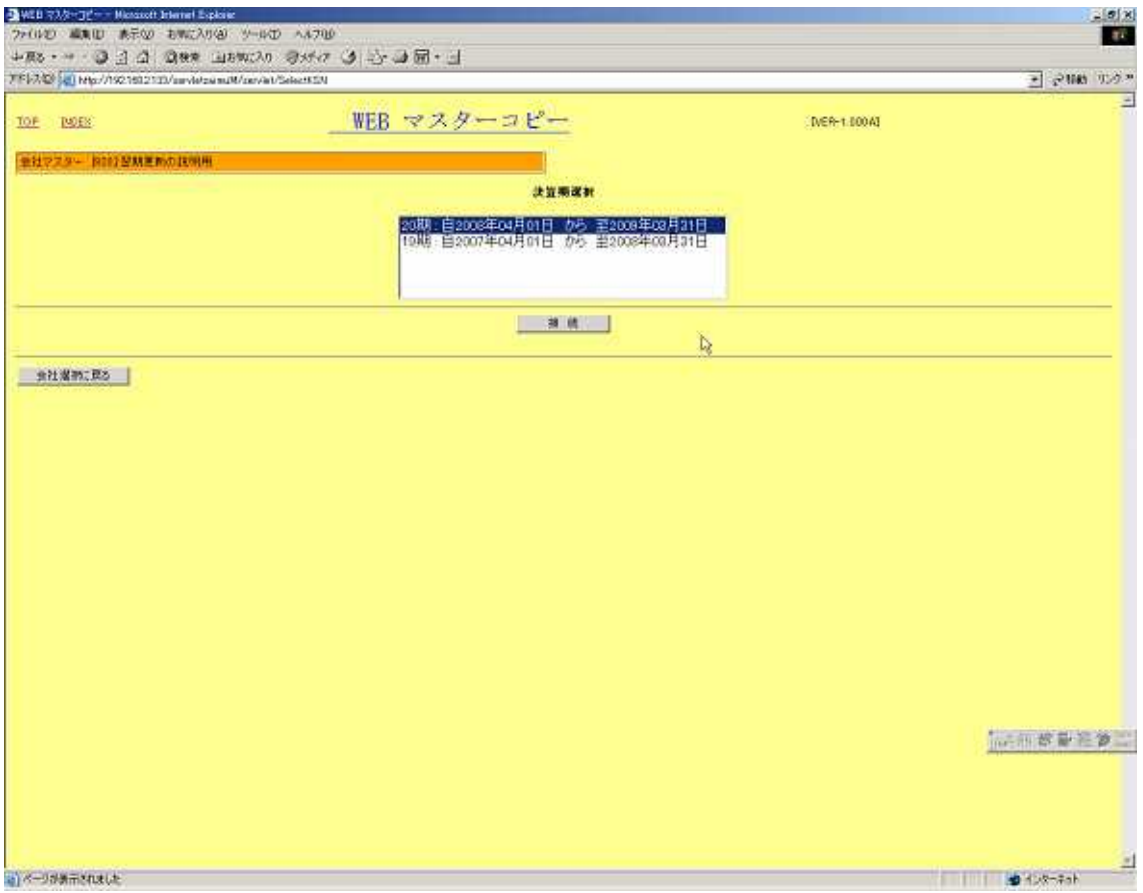

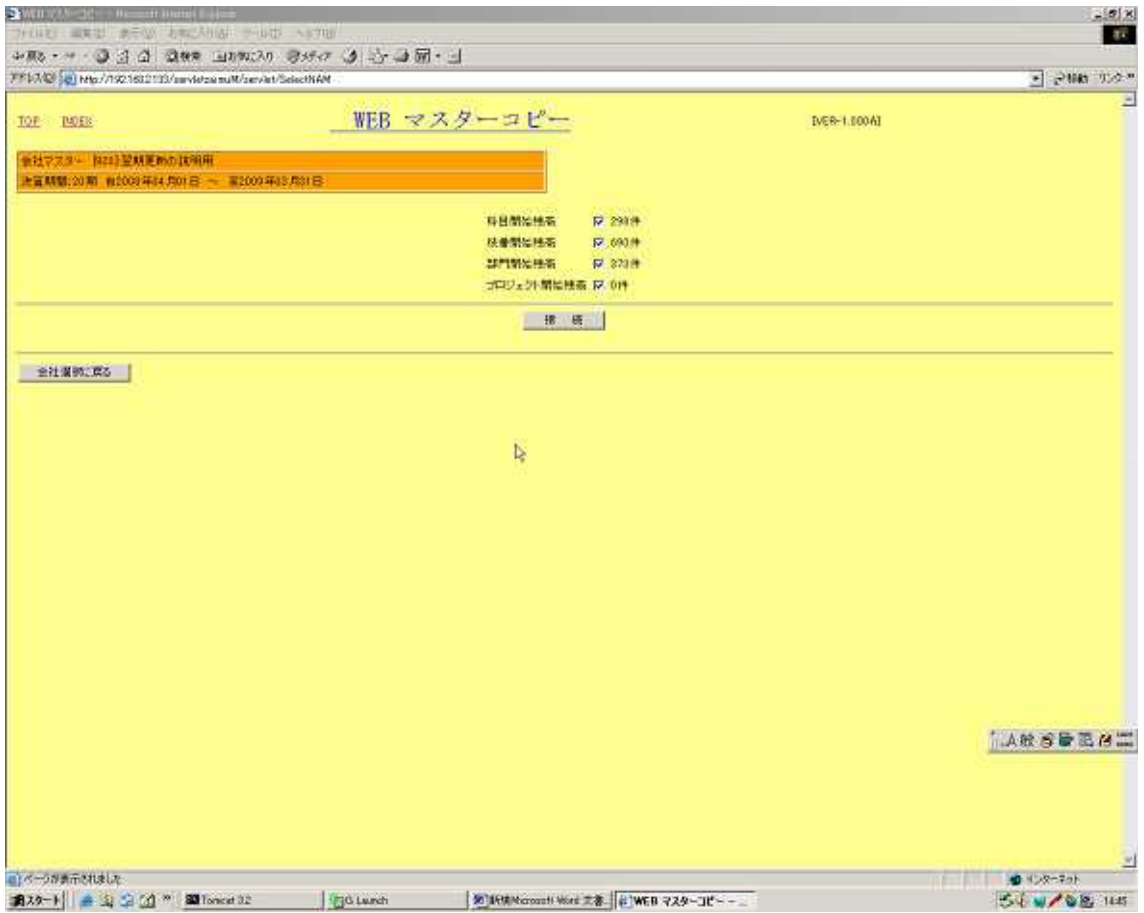

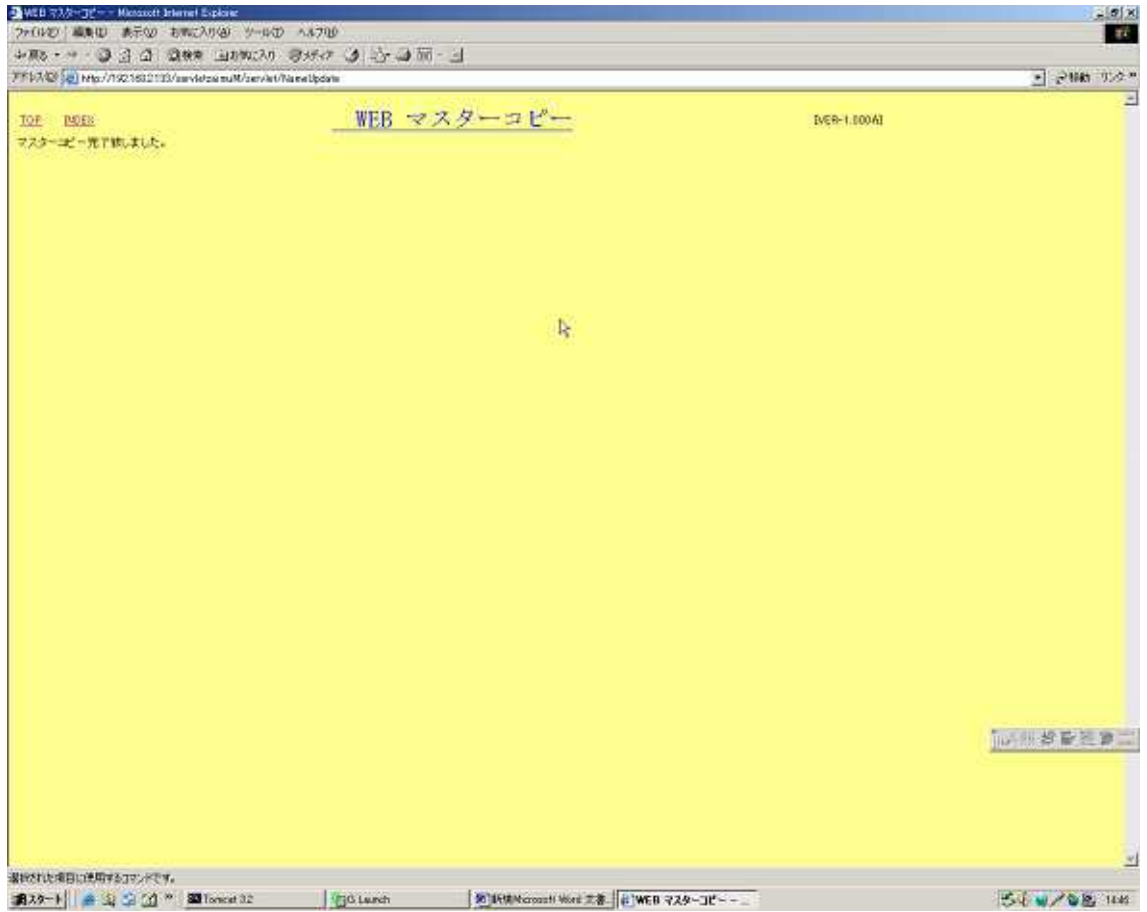

→ The Vieb The Vieb  $\overline{w}$